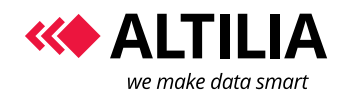

*Manual*

Page 1 of 6

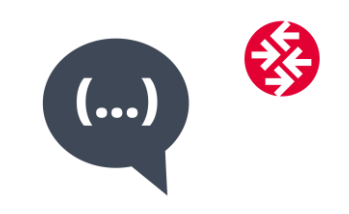

# **TOPIC EXTRACTOR**

*Manual*

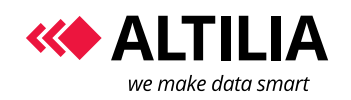

#### **TOPIC EXTRACTOR**

## **TABLE OF CONTENTS**

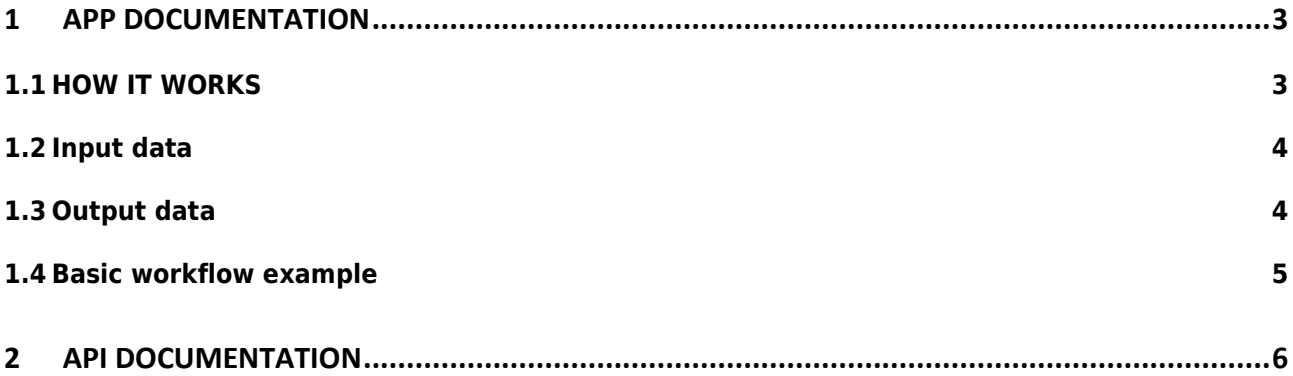

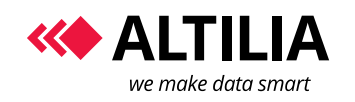

## **1 APP DOCUMENTATION**

## **1.1 HOW IT WORKS**

**Topic Extractor APP** is a normalization task that enables to extract keywords from an input text becoming from a previous APP in the workflow. It uses natural language processing techniques and gives some interesting parameters as output.

Used by permission. All rights reserved.

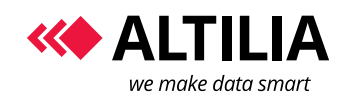

#### **1.2 INPUT DATA**

This APP makes keywords extraction from plain text using the most common NLP tasks, such as tokenization, part-of-speech tagging, lemmatization. Rule patterns and statistic criteria support the keywords extraction.

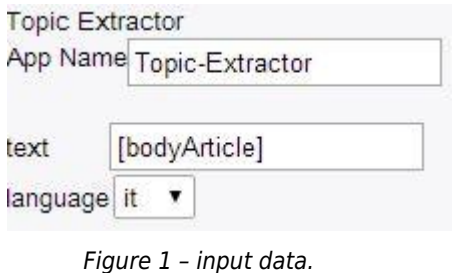

#### **1.3 OUTPUT DATA**

This APP gives back a set of five elements:

- a) keyword: extracted keyword;
- b) language: used language;
- c) frequency: keyword frequency in the processed text;
- d) occurrences: keyword occurrences in the input corpus;
- e) score: this value measures the reliability of the keyword; higher is the score, the higher is the weight of keywords in the text with respect to the corpus.

You can see an example of output data in the following figure:

| abstract            | Prima al cimitero monumentale del Commonwealth di Cassino Condividi 80 condivisioni                                                                                                    |  |
|---------------------|----------------------------------------------------------------------------------------------------|--|
| bodyArticle         | Visita a sorpresa di mezz'ora al Colosseo del principe Harry d'Inghilterra, il secondogenito di Carlo e Diana che si trova in Italia per la cerimonia commemorativa per ricordare i ca    |  |
| frequency           | 6                                                                                                    |  |
| image               | http://www.repstatic.it/content/nazionale/img/2014/05/19/165521593-709e9260-5c12-4005-a6b7-e476d0521a32.jpg                                                                               |  |
| <i>imageArticle</i> | http://roma.repubblica.it/images/2014/05/19/112217354-3c5f5502-bc61-4297-ae35-07dee0aa4356.jpg                                                                                            |  |
| keyword             | principe harry                                                                                                    |  |
| language            |                                                                                                    |  |
| link                | http://roma.repubblica.it/cronaca/2014/05/19/news/cassino il principe harry al cimitero monumentale del commonwealth-86551095/                                                            |  |
| occurrences         | 6                                                                                                    |  |
| score               | 36.31                                                                                                    |  |
| subTitleArticle     | Il secondogenito di Carlo e Diana, in Italia per la cerimonia commemorativa per i caduti nella battaglia di Montecassino, per la prima volta all'Anfiteatro Flavio che è rimasto aperto a |  |
| title               | Il principe Harry visita video a sorpresa il Colosseo foto                                                                                                    |  |
| titleArticle        | Il principe Harry visita a sorpresa il Colosseo: "E' incredibile". Prima al cimitero monumentale del Commonwealth di Cassino                                                              |  |

*Figure 2 - An example of output data.*

In this example there are some extracted keywords becoming from some articles extracted from an online newspaper.

Keyword "*principe harry*" has 6 frequency in the text and 6 occurrences in the whole corpus with a total score valued 36.31.

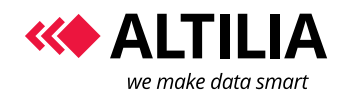

#### **1.4 BASIC WORKFLOW EXAMPLE**

Topic Extractor APP needs an APP before in the workflow having a text field containing the text to process, so you can create a flow as shown in the following figure 3.

You can set input parameter and watch the results by the watcher button as shown in the figure 4:

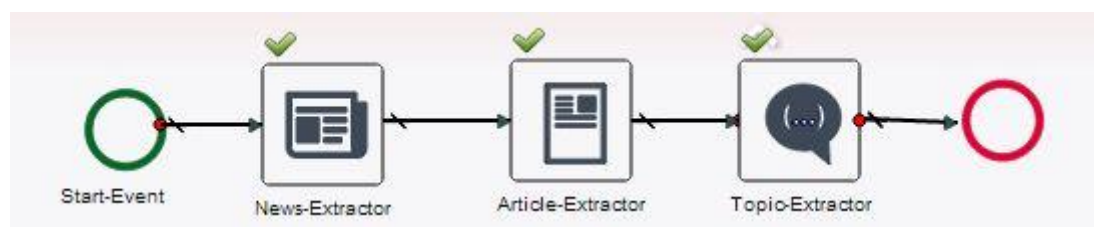

*Figure 3 - Simple twitter-follow example.*

| <b>MANTRA</b>                                                                | <b>Smart Data Management Platform</b> |                                                                                                    |                                                                                                    |
|------------------------------------------------------------------------------|---------------------------------------|----------------------------------------------------------------------------------------------------|----------------------------------------------------------------------------------------------------|
| File v Edit v Project v Help v                                               |                                       |                                                                                                    |                                                                                                    |
|                                                                              | ------------------                    |                                                                                                    |                                                                                                    |
|                                                                              | $\ll$                                 | Welcome in MANTRA<br>*Topic Extractor                                                                                                    | $\rightarrow$                                                                                             |
| <b>MANTRA APPS</b>                                                           |                                       |                                                                                                    | Properties                                                                                                |
| ACQUISITION<br>NORMALIZATION<br>TRANSFORMATION<br>ACTUATION<br>Flow Controls |                                       | 르<br>Έ<br>Start-Event<br>Article-Extractor<br>Topio-Extractor<br>News-Extractor                                                                                                    | <b>Topic Extractor</b><br>$\lambda$<br>App Name Topic-Extractor<br>[bodyArticle]<br>text<br>language it v |
| Watcher                                                                      | Diagram Validation                    |                                                                                                    | <b>V</b>                                                                                                  |
| Execution Id A<br>$\overline{2}$                                             | Name                                  | Value                                                                                                    |                                                                                                    |
|                                                                              | abstract                              | Prima al cimitero monumentale del Commonwealth di Cassino Condividi 80 condivisioni                                                                                                    |                                                                                                    |
|                                                                              | bodyArticle                           | Visita a sorpresa di mezz'ora al Colosseo del principe Harry d'Inghilterra, il secondogenito di Carlo e Diana che si trova in Italia per la cerimonia commemorativa per ricordare i ca    |                                                                                                    |
|                                                                              | frequency                             | 6                                                                                                    |                                                                                                    |
|                                                                              | image                                 | http://www.repstatic.it/content/nazionale/img/2014/05/19/165521593-709e9260-5c12-4005-a6b7-e476d0521a32.jpg                                                                               |                                                                                                    |
|                                                                              | imageArticle                          | http://roma.repubblica.it/images/2014/05/19/112217354-3c5f5502-bc61-4297-ae35-07dee0aa4356.jpg                                                                                            |                                                                                                    |
|                                                                              | keyword                               | principe harry                                                                                                    |                                                                                                    |
|                                                                              | language                              |                                                                                                    |                                                                                                    |
|                                                                              | link.                                 | http://roma.repubblica.it/cronaca/2014/05/19/news/cassino_il_principe_harry_al_cimitero_monumentale_del_commonwealth-86551095/                                                            |                                                                                                    |
|                                                                              | occurrences                           | 6                                                                                                    |                                                                                                    |
|                                                                              | score                                 | 36.31                                                                                                    |                                                                                                    |
|                                                                              | subTitleArticle                       | Il secondogenito di Carlo e Diana, in Italia per la cerimonia commemorativa per i caduti nella battaglia di Montecassino, per la prima volta all'Anfiteatro Flavio che è rimasto aperto a |                                                                                                    |
|                                                                              | title                                 | Il principe Harry visita video a sorpresa il Colosseo foto                                                                                                    |                                                                                                    |
|                                                                              | titleArticle                          | Il principe Harry visita a sorpresa il Colosseo: "E' incredibile". Prima al cimitero monumentale del Commonwealth di Cassino                                                              |                                                                                                    |
|                                                                              | $\exists$ (13 Items)                  |                                                                                                    |                                                                                                    |

*Figure 4 - The watcher panel.*

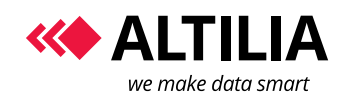

#### **TOPIC EXTRACTOR**

*Manual*

Page 6 of 6

### **2 API DOCUMENTATION**

For information about how to use Topic Extractor API in your application, send us a message to [info@altiliagroup.com.](mailto:info@altiliagroup.com)